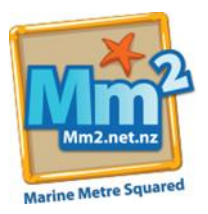

## **How to upload photos via your phone to iNaturalist app**

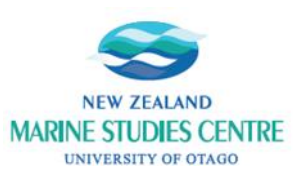

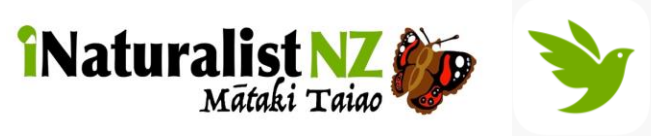

- **Bio blitzl** 
	- o Before starting the data collection in your metre squared, have a look around the rocky/muddy/sandy shore you are surveying - what animals are there? What plants/seaweeds are there? Can you identify the marine species you are finding?
	- $\circ$  If you are unsure of the animals you are finding, one resource that you can use is iNaturalist. You can take photos of the marine species that you are having trouble identifying and post it to the Marine Metre Squared **project**, and experts will help you accurately identify the species in question!

**To begin …** download iNaturalist from your App Store

- Click the **'Observe'** camera icon to begin a new entry for the marine species you would like to identify
- You can upload your photos two ways from your camera roll if you have already taken the photo, or you can take the photo on the app itself
	- o If you already have taken a photo click the **'Camera Roll'** icon
	- o If you want to take a photo using the iNaturalist app click the **'Camera'** icon
	- $\circ$  You can load up to 4 photos getting different angles of the marine species helps in identification. Having a scale in your photo helps too!
- After loading your photos, fill out the 'What did you see?' section.
	- $\circ$  Here, you can put in the species that you may think it is the app will give their top 10 best suggestions on what they think the marine species is, based on your photos.
	- $\circ$  If you are really stumped, and the suggestions from iNaturalist don't seem correct you can always leave this field blank and once posted, others on the app can help with the identification.
- Next fill in the 'Notes' section, here you can include:
	- o Substrate *i.e., sandy shore, rocky shore*
	- o Location on the shore *i.e., low, mid, high tide markings*
	- o Is the area sheltered or exposed?
	- o Any evidence of human impact? *i.e., rubbish, people collecting seafood, tyre tracks on sand, dogs present, people in the water*
- **'Date & time'** of when photo was taken
- 'Location' of where the photo was taken
- Is the marine species in the photo in **'Captivity or Wild'**?
- 'Project' is titled Marine Metre Squared

*\*You can ignore the 'Geoprivacy' section - this is related to the organism's conservation status\**

● Once all that information is entered, you are ready to share! Comments and suggestions for the identification of the marine species will come once someone has seen your post and believes they can accurately identify from your information and photos!